## **Virtualization Summary**

The Virtualization Summary report provides an overview of the health and performance of the virtualized environment for the selected SQL Server instance. This report includes information about the VM as well as configuration of the host server. Click the appropriate instance and SQLdm displays the Virtualization Summary report.

## **When to run this report**

You can run the Virtualization Summary report to view a quick overview of the health and performance of the virtualized environment for your selected monitored instance. Run this report when you want a quick glance at the VM information for this instance.

## **How SQLdm calculates metric values on this report**

Most values on the Virtualization Summary report correlate with the related SQL Server metric. However, some metric values represent averages over time. Likewise, a few metric values are based on performance algorithms that use multiple statistics to calculate a more accurate metric.

You can access our [Customer Service Portal](http://www.idera.com/support) (www.idera.com/support) for more information about the algorithm used to calculate a specific metric.

How does SQL diagnostic manager gather statistics from monitored SQL Servers? - Solution #00000055

SQL Diagnostic Manager identifies and resolves SQL Server performance problems before they happen. [Learn more](http://www.idera.com/productssolutions/sqlserver/sqldiagnosticmanager) >>

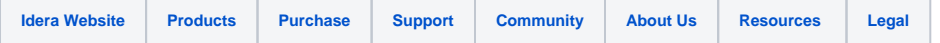